New telemac3d features for v5p5 links from [New version features](http://wiki.opentelemac.org/doku.php?id=new_version_features)

v5p5 TELEMAC-3D

Date: 1st February 2005

The principal features of this version v5p5 of TELEMAC-3D are:

- Wave equation in 3D
- Several options for reconstructing the 3D mesh

**Beware**: Very important notice in subroutine CONDIM:

- Initialization of free surface must be cancelled (the line to cancel will appear as an error if compiled).
- Call to subroutine **CALCOT** is changed, only arguments **Z** and **H%R** remain.

New options and new or modified keywords

Edge-based storage is now possible with **MATRIX STORAGE : 3** and **STOCKAGE DES MATRICES : 3**

Default is 1, for EBE storage

## MESH TRANSFORMATION (TRANSFORMATION DU MAILLAGE)

Integer. The default is 1 Specifies how to reconstruct the 3D mesh between the bottom and the free surface

- 0 : user defined (in user subroutine CALCOT)
- 1 : sigma transformation (planes evenly spaced)

2 : spacing given by an array **ZSTAR** between 0 and 1 for every plane. To be specified in **CONDIM**.

3 : fixed plane (goes with keywords **NUMBER OF THE INTERMEDIATE REFERENCE LEVEL** and ELEVATION OF INTERMEDIATE REFERENCE LEVEL). 4 : all planes horizontal if possible (if not will avoid obstacles on the bottom and the free surface). Real elevations must be given in **CONDIM** in array **ZSTAR**.

COMPUTATION CONTINUED (SUITE DE CALCUL)

Logical. The default value is .FALSE. A different number of planes may now be specified.

## OPTION FOR THE HYDROSTATIC STEP (OPTION POUR L'ETAPE HYDROSTATIQUE)

Two options available:

- 1 : as before
- 2 : wave equation

A notable speed-up, nearly a factor 2 in hydrostatic mode, but sometimes unstable. When unstable, may be stabilized by setting : **IMPLICITATION FOR DIFFUSION = 2.**, but this is not yet fully investigated, at least safe when looking for a steady state.

VARIABLES POUR LES SORTIES GRAPHIQUES 2D (VARIABLES FOR 2D GRAPHIC PRINTOUTS)

String. The default values are 'U,V,H,B' See below all the options available with their mnemo.

**Enlish French** 'U="depth averaged velocity along x axis (m/s)"' 'U="vitesse moyenne suivant l'axe des x (m/s)"' 'V="depth averaged velocity along y axis (m/s)"' 'V="vitesse moyenne suivant l'axe des y (m/s)"'  $'C$ ="celerity (m/s)"'  $'C$ ="celerite (m/s)"' 'H="water depth (m)"' 'Network' |'H="hauteur d'eau (m)"' 'S="free surface elevation (m)"'  $|S=$ "cote de surface libre (m)"' 'B="bottom elevation (m)"'  $|B=$ "cote du fond (m)"' 'F="Froude number (m)"' 'statemarries of the "F="nombre de Froude (m)"' 'Q="scalar discharge (m2/s)"'  $|Q=$ "debit scalaire (m2/s)"'  $\vert$ ="discharge along x (m2/s)"'  $\vert$   $\vert$  ="debit suivant x (m2/s)"'  $\vert$ ']="discharge along y (m2/s)"'  $\vert$ ' $\vert$ ="debit suivant y (m2/s)"'  $'M$ ="norm of velocity  $(m/s)$ "  $\qquad \qquad$   $'M$ ="norme de la vitesse  $(m/s)$ "  $'X="$ wind along x axis (m/s)"'  $'X="$  'X="vent suivant l'axe des x (m/s)"'  $'Y="$ wind along y axis (m/s)"  $'Y="$   $'Y="$  vent suivant l'axe des y (m/s)"' 'P="atmospheric pressure (Pa)"' 'P="pression atmospherique (Pa)"' 'W="friction coefficient"' 'W="coefficient de frottement"' 'RB="non erodable bottom elevation (m)"' | 'RB="cote des fonds non erodables (m)"' 'FD="thickness of the fresh deposits (m)"'  $\qquad$  |'FD="epaisseur des depots frais (m)"' 'EF="erosion rate (kg/m3/s)"' 'EF="flux d''erosion (kg/m3/s)"' 'DP="probability of deposition"' 'DP="probabilite de depot"' 'US="friction velocity"' 'US="vitesse de frottement"'

Keywords removed

**NUMBER OF SURFACE DRIVING VELOCITY SMOOTHINGS** (NOMBRE DE LISSAGES DE LA VITESSE DE SL) **NUMBER OF FREE SURFACE SMOOTHINGS** (NOMBRE DE LISSAGES DE LA SURFACE LIBRE) **DYNAMIC BC** (CL DYNAMIQUE) **NON-REFLECTING BC** (CL NON-REFLECHISSANTE) **NUMBER OF INTERMEDIATE VELOCITY DIVERGENCE SMOOTHINGS** (NOMBRE DE LISSAGES DE LA DIVERGENCE INTERMEDIAIRE) **SOLVER FOR FREE SURFACE** (SOLVEUR POUR LA SURFACE LIBRE) **ACCURACY FOR FREE SURFACE** (PRECISION POUR LA SURFACE LIBRE) **PRECONDITIONING FOR FREE SURFACE** (PRECONDITIONNEMENT POUR LA SURFACE LIBRE) **MAXIMUM NUMBER OF ITERATIONS FOR FREE SURFACE** (MAXIMUM D'ITERATIONS POUR LA SURFACE LIBRE) **SCHEME FOR FREE SURFACE** (SCHEMA POUR LA SURFACE LIBRE) **IMPLICITNESS FOR FREE SURFACE** (IMPLICITATION POUR LA SURFACE LIBRE)

New user subroutine and modifications in user subroutines

## SUBROUTINE CALCOT

All comments are now in English.

From: <http://wiki.opentelemac.org/>- **open TELEMAC-MASCARET**

Permanent link: **[http://wiki.opentelemac.org/doku.php?id=news\\_v5p5:telemac3d](http://wiki.opentelemac.org/doku.php?id=news_v5p5:telemac3d)**

Last update: **2014/10/10 16:01**

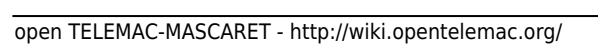

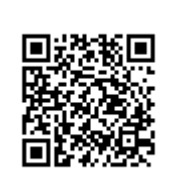